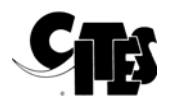

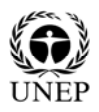

## **NOTIFICATION TO THE PARTIES**

No. 2011/005 Geneva, 10 January 2011

CONCERNING:

## Outputs from the CITES Trade Database

- 1. The data contained in the annual reports of the Parties are entered into the [CITES Trade Database](http://www.unep-wcmc.org/citestrade/trade.cfm), which is maintained by the UNEP World Conservation Monitoring Centre (UNEP-WCMC) on behalf of the Secretariat. The CITES Trade Database is accessible online through the websites of both the CITES Secretariat and of UNEP-WCMC. *[A guide to using the CITES Trade Database](http://www.unep-wcmc.org/citestrade/docs/CITESTradeDatabaseGuide_v7.pdf)* is available for download on both websites (available in English only for the time being).
- 2. The CITES Trade Database can be used to obtain tabulated outputs of data on levels of reported trade in any CITES-listed species and on the authorized imports, exports, re-exports and introductions from the sea of any State as indicated by its own annual reports and by those of other Parties.
- 3. The information provided by Parties in their national reports is the best available means to monitor and evaluate how well the Convention is implemented. These primary data form the basis of much important analysis work, including the Review of Significant Trade [see [Resolution Conf. 12.8 \(Rev. CoP13\)](http://www.cites.org/eng/res/12/12-08R13.shtml)]. Annually, approximately 25,000 downloads from the CITES Trade Database are carried out by Management and Scientific Authorities, the CITES scientific committees, enforcement agencies, the Secretariat, non-governmental organizations, researchers, the private sector and the general public.
- 4. The Secretariat has established a 'Trade Database Users' forum on the CITES website for users to provide any comments or suggestions for improvement of the database or to discuss the interpretation of the data.
- 5. Any queries or data requests should be directed to:

 Species Programme UNEP-WCMC 219 Huntingdon Road CAMBRIDGE CB3 0DL United Kingdom

Email: species@unep-wcmc.org

- 6. For an overview of CITES trade data in chart format, users can also access the [CITES Trade Data](http://cites-dashboards.unep-wcmc.org/)  [Dashboards](http://cites-dashboards.unep-wcmc.org/) (also available in English only). This tool allows them to view data in several ways, including by:
	- geopolitical level (global or national trade);
	- taxonomic group;
	- type of specimens (e.g. skins or live);
	- source (e.g. wild, captive-bred or artificially propagated);
	- year range (in five-year intervals);
	- top species or families in trade over time; and
	- top importers and exporters.
- 7. Parties that require trade data but do not have access to the Internet are invited to request them directly from UNEP-WCMC at the address shown in paragraph 5 above.
- 8. This Notification replaces Notification to the Parties No. 2004/013 of 10 March 2004.